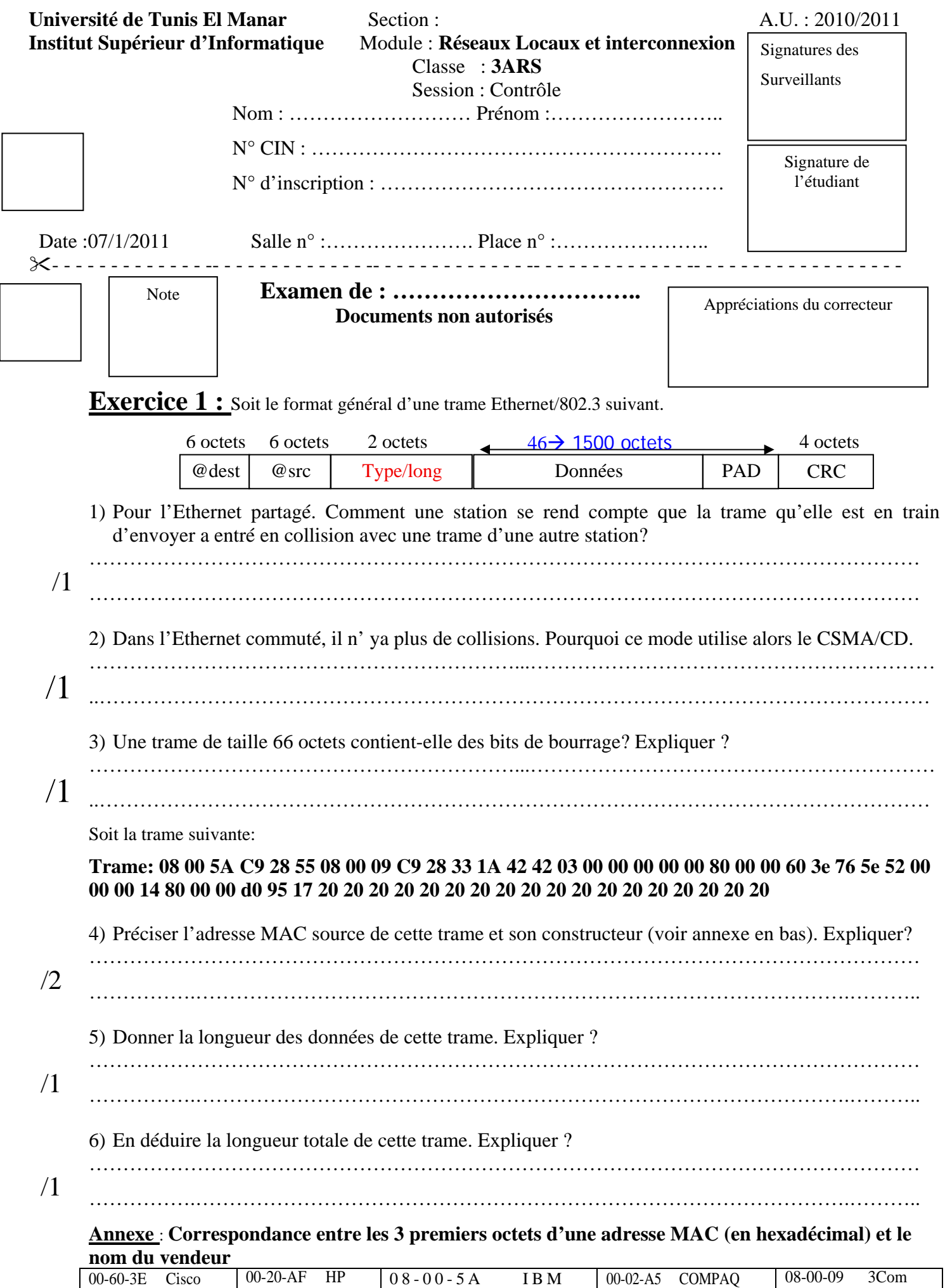

## NE RIEN ECRIRE ICI

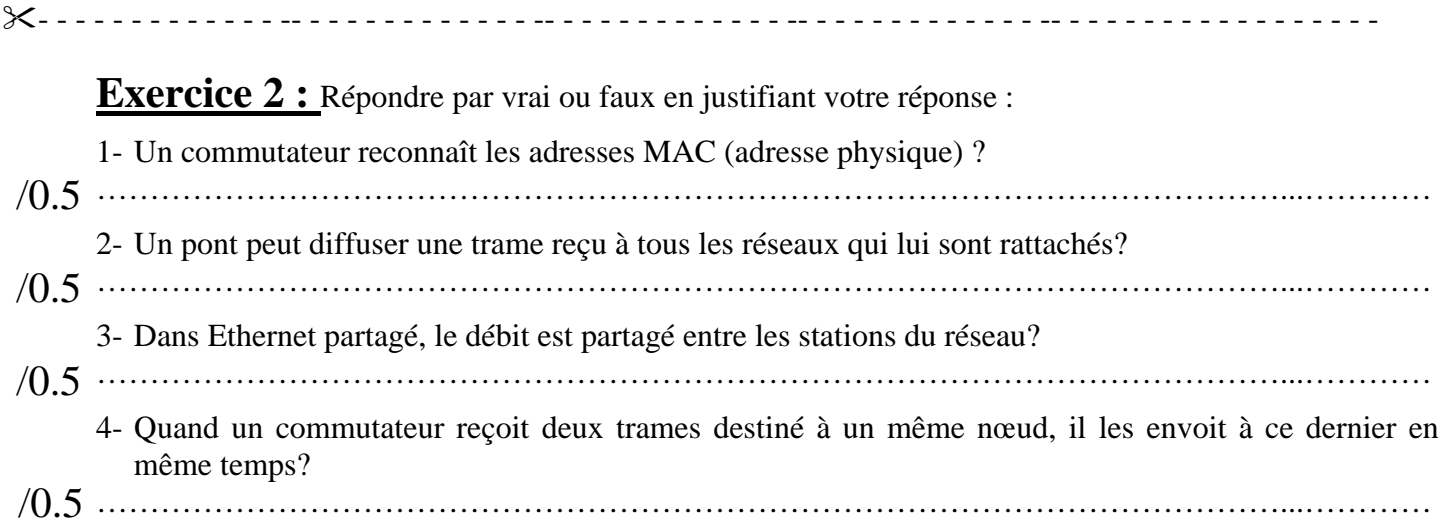

## **Exercice 3 :**

/1

On considère le réseau 802.3 suivant où les cercles sont des stations, « Com » représente un commutateur et les lignes horizontales en gras sont des bus.

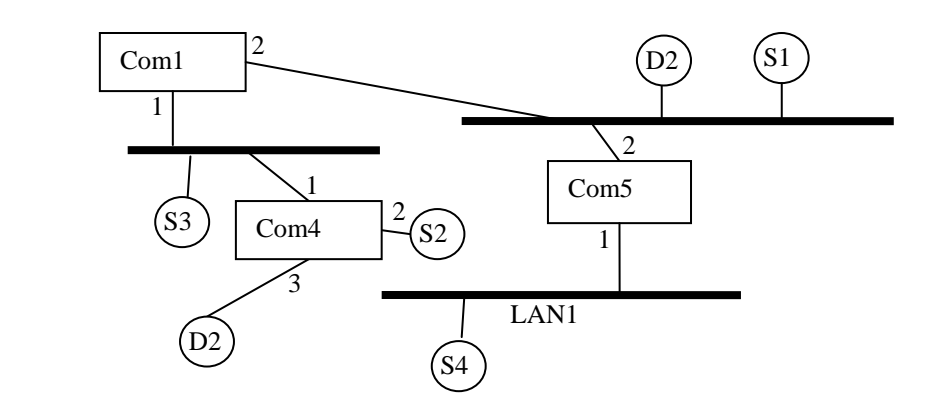

1) Délimiter, sur la figure, les différents domaines de collisions?

..........................……………………………………………………………………………………………

- 2) Expliquer comment com4 va connaitre que la station S4 est accessible par son port numéro 1.
- …………………………………………………………………………………………………................... /1
- 3) Supposons que les tables de commutation sont remplies. Est ce qu'il y aura collision si les stations S1 et S2 envoient chacune, en même temps, une trame vers D1 et D2 respectivement? Expliquer ? …………………………………………………………………………………………………................... ..........................…………………………………………………………………………………………… /1

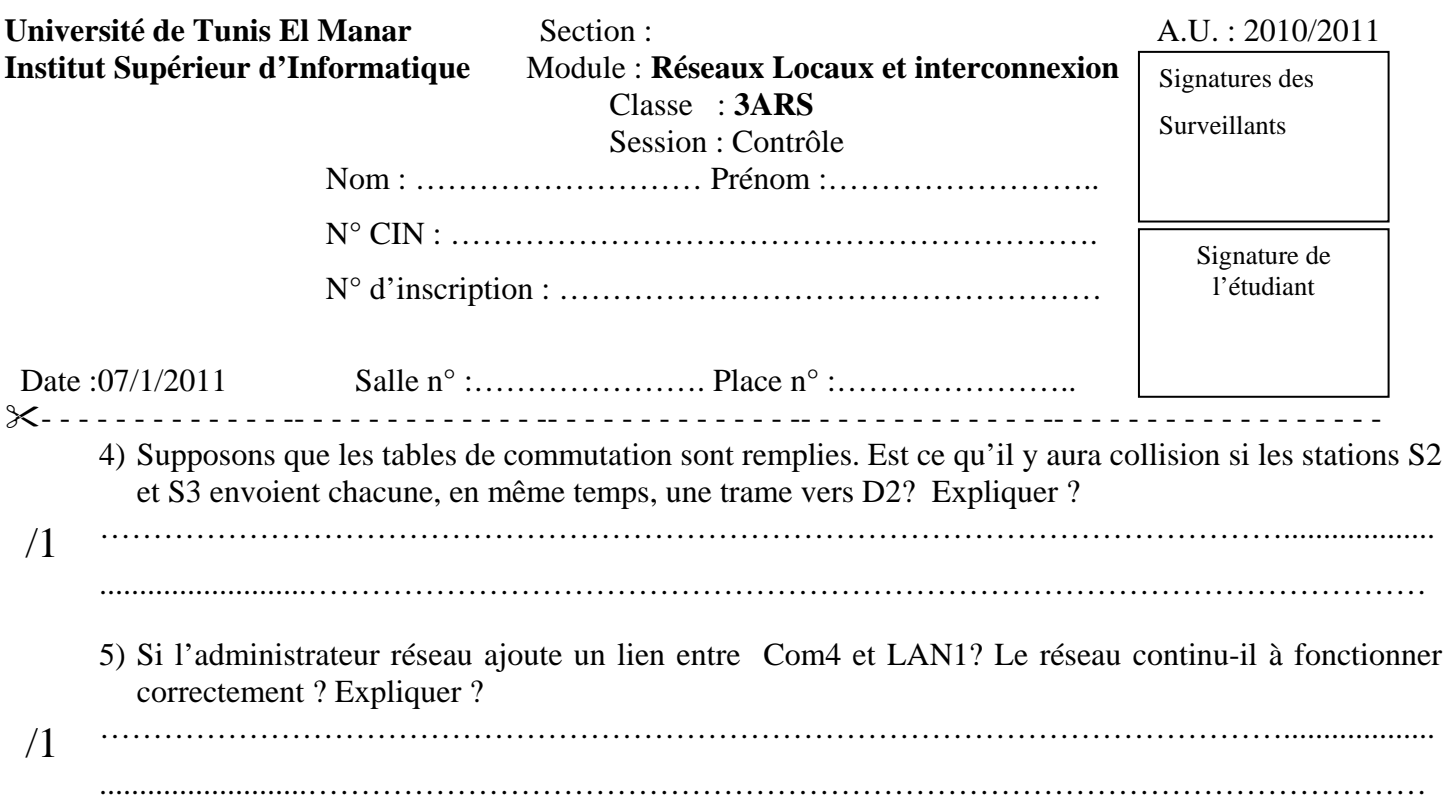

## **Exercice 4**

La figure ci dessous représente une interconnexion par des ponts de plusieurs réseaux Ethernet partagés.

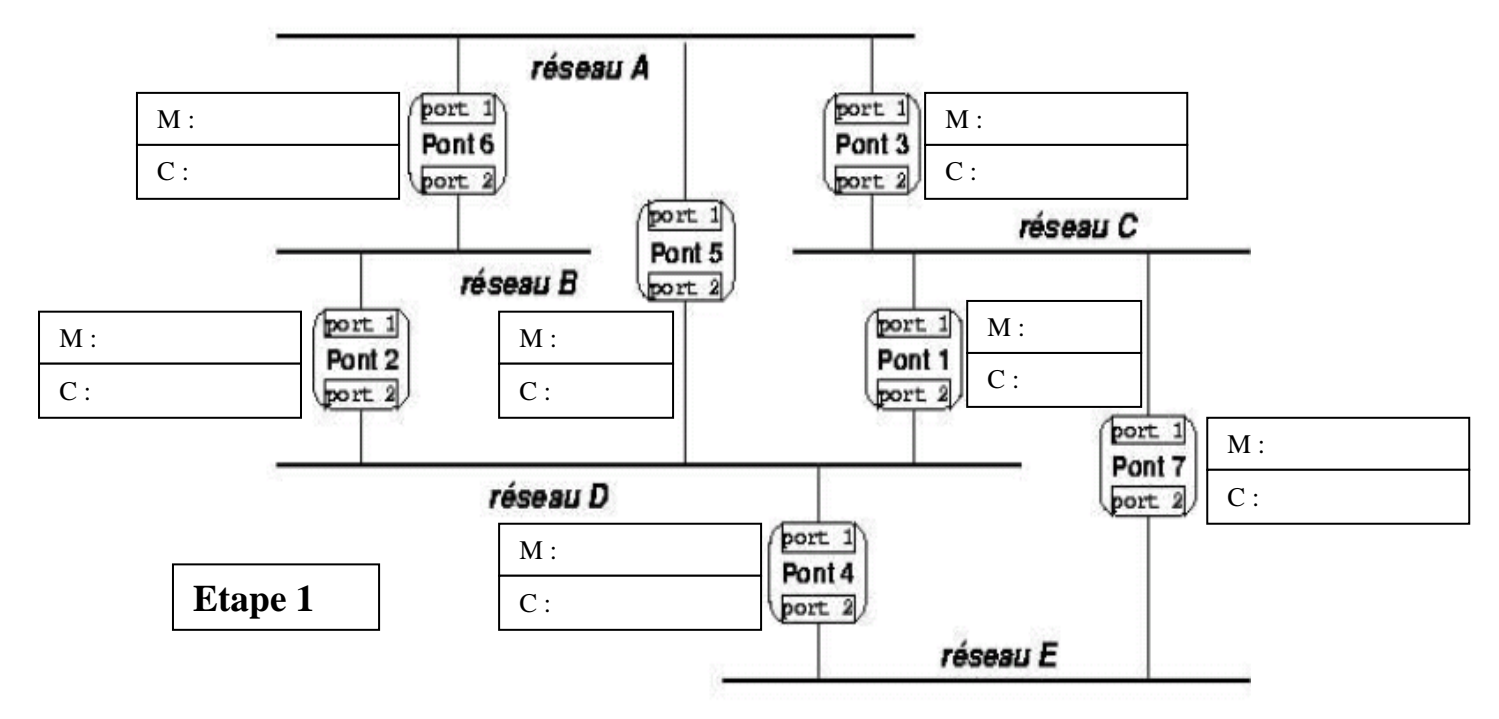

1) Décrire brièvement les problèmes que pose le réseau de la figure ci-dessus dans le cas où le « Spanning Tree» n'est pas encore activé sur les différents ponts.

 $\mathcal{L}^{(n)}$  is the contract of the contract of the contract of the contract of the contract of the contract of the contract of the contract of the contract of the contract of the contract of the contract of the contract

- ..........................…………………………………………………………………………………………… /1
	- 2) Dérouler l'algorithme du «Spanning Tree» : préciser les configurations meilleures (M) et calculées (C) et les ports qui seront **désactivés** à l'issue du déroulement de l'algorithme.
- **N.B :** M et C sont placés à gauche de chaque pont sauf pour le pont 5. Reporter l'exécution sur les trois figures (ajouter d'autres figures si vous en aurez besoin) et ne pas préciser les messages échangés. /5

## NE RIEN ECRIRE ICI

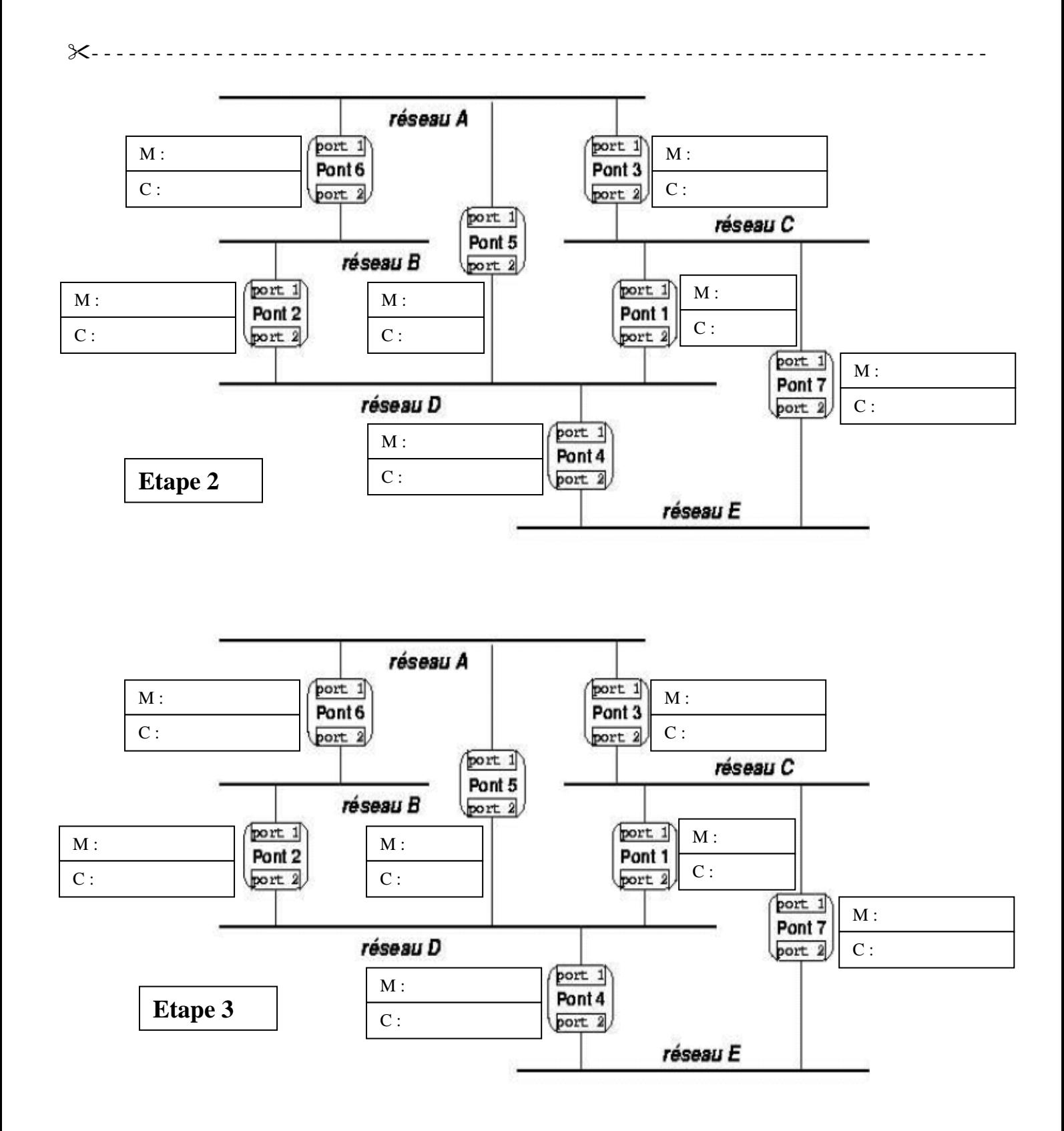